### L'information pour tous

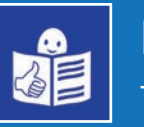

Règles européennes pour une information facile à lire et à comprendre

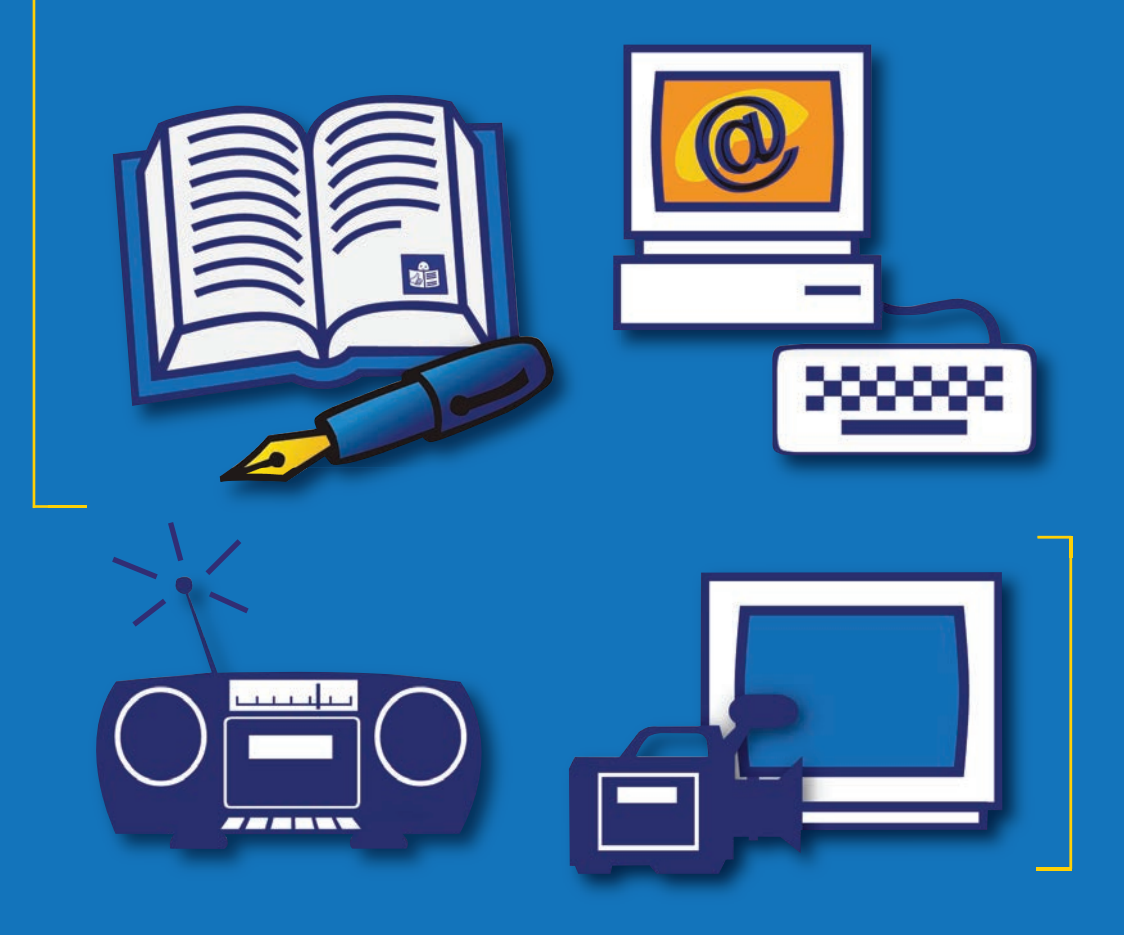

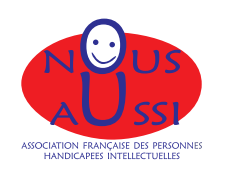

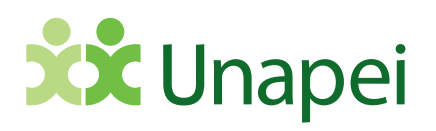

### L'information pour tous

Règles européennes pour une information facile à lire et à comprendre

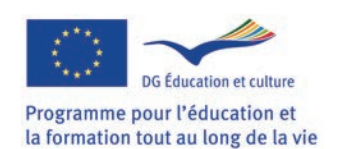

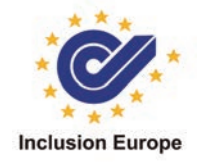

Ce guide est publié avec le soutien **FONDATION**<br>de la Fondation Crédit Coopératie **CREDIT COOPERA** de la Fondation Crédit Coopératif.

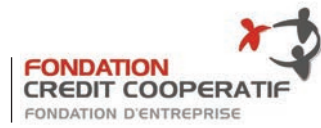

Responsable de la rédaction Unapei : Aymeric AUDIAU Maquette : Lauriane AMIRAULT Impression : Bedi Sipap

© Unapei 2009 - Avec le soutien d'Inclusion Europe et de la Commission européene Les informations contenues dans cette pulication ne réflètent pas nécessairement la position ou l'opinion de la Commission européenne.

Dépôt légal : Octobre 2009 - ISBN : 2-35001-013-9

## [Sommaire]

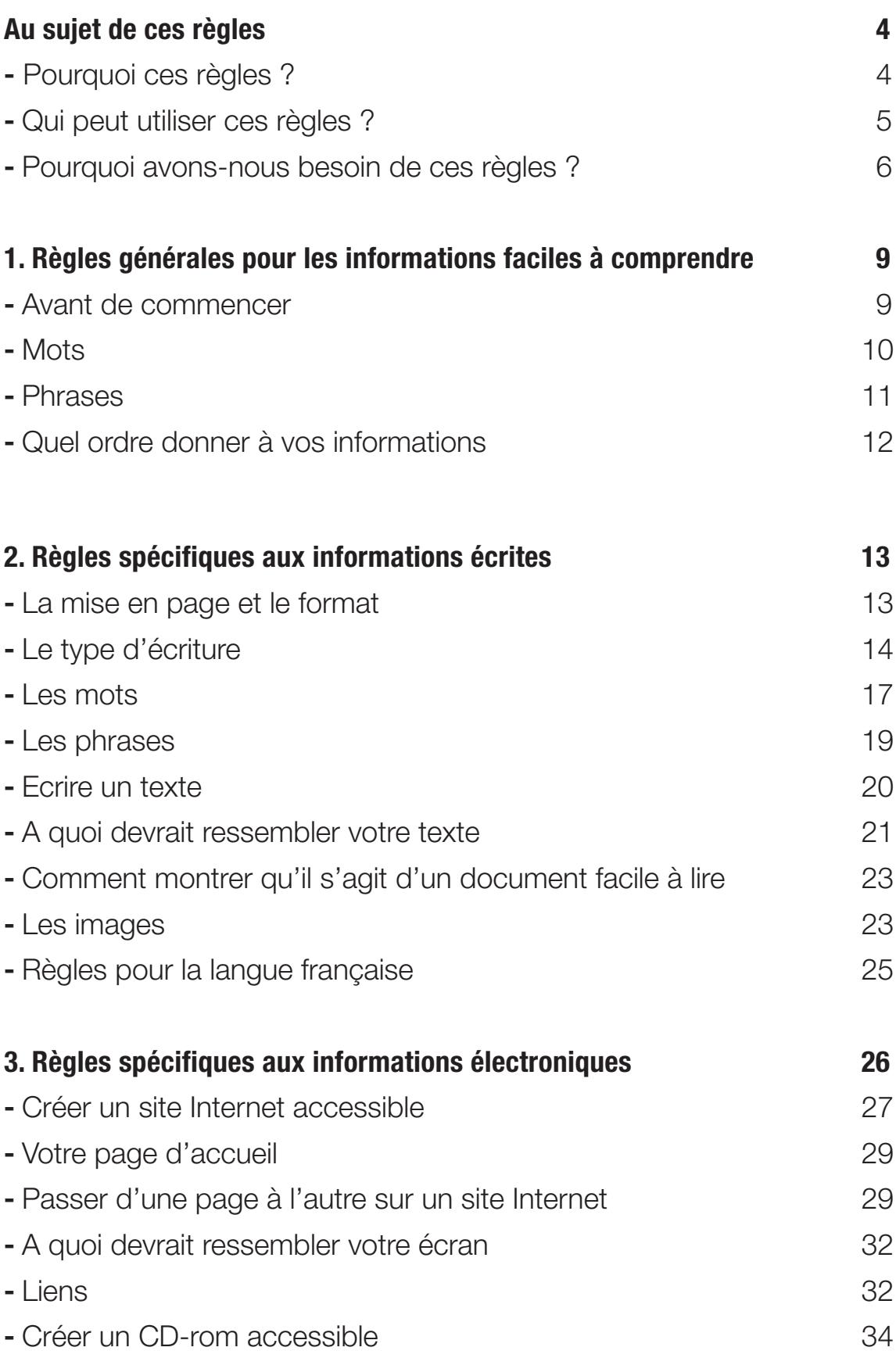

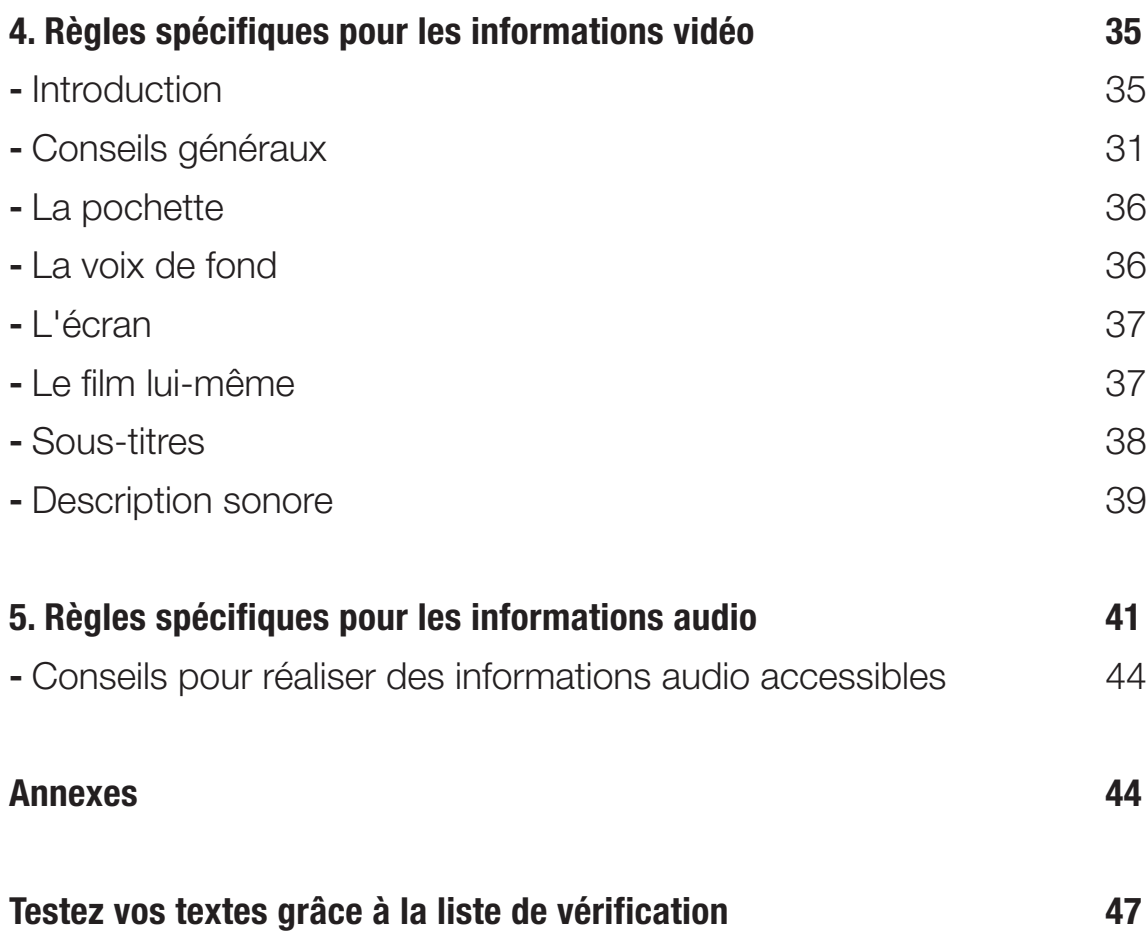

### Au sujet de ces règles

Les règles sont une liste de conseils qui permettent aux gens de faire des choses de la même manière et comme il faut.

#### **Pourquoi ces règles ?**

Ces règles ont pour but d'aider les personnes à rendre l'information qu'ils produisent facile à lire et à comprendre.

Nous avons mis ces règles au point dans le cadre d'un projet qui se déroule en Europe.

Des personnes de 8 pays européens se sont réunies plusieurs fois pour écrire ces règles.

Le projet qui a réuni ces personnes s'appelle « Vers une formation continue pour les personnes handicapées intellectuelles »

La formation des adultes est également appelée formation continue. Les programmes de formation continue sont des cours dans lesquels les adultes peuvent apprendre de nouvelles choses.

Pour l'instant, il est souvent difficile pour des personnes handicapées intellectuelles de participer à ces programmes de formation continue.

L'objectif de ce projet est que les personnes avec un handicap intellectuel participent mieux aux programmes de formation continue.

#### **→ Qui peut utiliser ces règles ?**

Chaque personne qui veut rendre des informations faciles à lire et à comprendre peut utiliser ces règles. Mais certaines de ces règles sont parfois difficiles à comprendre. Les personnes qui ont un handicap intellectuel peuvent donc avoir besoin d'aide quand elles lisent ces règles pour la première fois.

Ces règles permettent de rendre les informations accessibles pour les personnes qui ont un handicap intellectuel.

Mais ces informations accessibles seront aussi utiles pour beaucoup d'autres personnes.

Par exemple :

- pour ceux qui n'ont pas le français comme langue maternelle ;
- ou pour ceux qui ont des difficultés à lire.

#### **Pourquoi avons-nous besoin de ces règles ?**

Les personnes handicapées intellectuelles sont comme tout le monde. Elles peuvent faire beaucoup de choses dans la vie si elles sont aidées comme il faut.

Les personnes handicapées intellectuelles ont des fois plus de mal que les autres à comprendre et à apprendre de nouvelles choses.

C'est pour cela qu'il est important que les personnes handicapées intellectuelles puissent avoir des informations aussi claires et aussi faciles à comprendre que possible.

Les personnes handicapées intellectuelles ont le droit d'obtenir de bonnes informations comme tout le monde.

C'est écrit dans la Convention des Nations Unies relative aux droits des personnes handicapées. Dans l'article 9 de cette convention, il est écrit que les personnes handicapées doivent recevoir des informations accessibles.

Grâce à de bonnes informations, les gens apprennent ce qu'ils ont besoin de savoir. Cela les aide à faire des choix et à prendre des décisions tout seul.

Lorsque les personnes handicapées intellectuelles n'obtiennent pas de bonnes informations, elles sont mises de côté. Elles ne sont alors pas capables de participer aux activités qui les entourent. Elles doivent attendre que d'autres personnes fassent des choix et prennent des décisions pour elles. Créer de bonnes informations signifie créer des informations faciles à lire et à comprendre. Pour bien réussir cela, il faut suivre des règles. Ces règles sont une liste de conseils qui permettent aux gens de faire des choses de la même manière et comme il faut. Vous devriez toujours avoir en tête les règles de cette brochure lorsque vous souhaitez créer des informations faciles à lire et à comprendre.

Ces règles vous disent comment rendre l'information accessible pour tous les types d'information.

Il existe 4 types d'information :

#### • **Les informations écrites**

Ce sont des informations qui se trouvent dans les dépliants, les brochures et les rapports.

#### • **Les informations électroniques**

Ce sont des informations écrites sur ordinateur, par exemple les informations qui sont sur les sites Internet ou sur les CD-rom.

#### • **Les informations audio**

Ce sont des informations que vous pouvez écouter, sur un CD ou à la radio par exemple.

#### • **Les informations sur vidéo**

Ce sont des informations que vous pouvez regarder à la télévision ou sur l'ordinateur.

Ces règles ont pour but d'aider les personnes à rendre leurs informations faciles à lire et à comprendre.

Il est aussi important de rendre les histoires ou la poésie faciles à lire et à comprendre.

Mais ce projet ne se concentre que sur les informations. Nous n'avons pas eu le temps de vérifier si les règles pour rendre les histoires et la poésie faciles à lire et à comprendre pouvaient être les mêmes ou si elles devaient être différentes.

#### **Remarque :**

Si vous voulez en savoir plus sur les personnes handicapées intellectuelles vous pouvez obtenir des informations dans l'une des organisations présentées à la fin de cette brochure.

## **Règles générales<br>pour les informations faciles à comprendre**

#### **Avant de commencer à créer des informations**

- 1. Essayez toujours d'en savoir le plus possible sur les personnes qui utiliseront vos informations et sur leurs besoins.
- 2. Choisissez le meilleur moyen pour présenter vos informations. Par exemple, pour certaines personnes, des informations sur un CD ou un DVD peuvent être plus faciles que des informations écrites.
- 3. Utilisez toujours le bon langage qui correspond aux personnes qui utiliseront vos informations. Par exemple, n'utilisez pas un langage d'enfants lorsque vos informations sont pour des adultes.
- 4. Souvenez-vous que ceux qui vont utiliser vos informations ne connaissent peut-être pas bien votre sujet. Il faut donc expliquer clairement le sujet et expliquer aussi tous les mots difficiles en rapport avec ce sujet.
- 5. Impliquez toujours des personnes handicapées intellectuelles.

Lorsque vous créez des informations accessibles. Ces personnes peuvent par exemple prendre des décisions :

- sur le sujet dont il faut parler
- sur ce qu'il y a à dire sur un sujet
- et sur les endroits où il faut publier ces informations.

Les personnes handicapées intellectuelles

peuvent aussi vérifier

si les informations sont vraiment faciles à lire et à comprendre.

Vous trouverez plus d'informations sur la manière d'impliquer des personnes handicapées intellectuelles dans une autre brochure que nous avons rédigée.

Le titre de cette brochure est : « N'écrivez pas pour nous sans nous ! Impliquer les personnes handicapées intellectuelles dans l'écriture de textes faciles à lire ».

#### **→ Les mots**

- 6. Utilisez des mots faciles à comprendre c'est-à-dire des mots que les gens connaissent bien.
- 7. N'utilisez pas de mots difficiles. Si vous devez utiliser des mots difficiles, il faut les expliquer clairement.
- 8. Utilisez des exemples pour expliquer les choses. Essayez d'utiliser des exemples de la vie de tous les jours que les gens comprennent facilement.
- 9. Utilisez le même mot pour parler de la même chose dans tout le document.

10. N'utilisez pas des idées difficiles comme des métaphores. Une métaphore est une phrase qui ne veut pas vraiment dire ce qui est écrit.

« Il pleut des cordes » est un exemple de métaphore.

- 11. N'utilisez pas de mots d'une langue étrangère, sauf s'ils sont très connus comme le mot anglais « hamburger » en français par exemple.
- 12. Evitez d'utiliser des initiales. Utilisez le mot en entier lorsque vous le pouvez.

Les initiales sont les premières lettres de chaque mot.

Expliquez les initiales si vous devez en utiliser. Par exemple, si vous écrivez « UE », expliquez que cela signifie « l'Union Européenne ».

13. Les pourcentages (63%) et les grands nombres (1 758 625) sont difficiles à comprendre. Essayez de ne pas utiliser de pourcentages ni de grands nombres.

Utilisez à la place des mots comme « peu de », « beaucoup de » pour expliquer ce que vous voulez dire.

#### **Les phrases**

- 14. Faites toujours des phrases courtes.
- 15. Parlez directement aux gens. Utilisez des mots comme « vous ».
- 16. Utilisez des phrases positives plutôt que des phrases négatives quand vous le pouvez. Par exemple, dites « Vous devriez rester jusqu'à la fin de la réunion » plutôt que « Vous ne devriez pas partir avant la fin de la réunion ».

17. Utilisez des phrases actives plutôt que des phrases passives quand vous le pouvez. Dites par exemple « Le médecin vous enverra une lettre » plutôt que « Vous recevrez une lettre envoyée par le médecin ».

#### **Quel ordre donner à vos informations**

- 18. Placez toujours vos informations dans un ordre facile à comprendre et facile à suivre.
- 19. Placez ensemble toutes les informations sur le même sujet.
- 20. Vous pouvez répéter les informations importantes plusieurs fois. Vous pouvez aussi expliquer plusieurs fois les mots difficiles.

# **2 Règles spécifiques**<br> **2** aux informations écrites

**Remarque :** les informations écrites qui sont faciles à comprendre pour les personnes handicapées intellectuelles sont souvent appelées des informations « faciles à lire ».

Lorsque vous préparez des informations écrites, utilisez les 20 règles présentées dans la section 1 ainsi que les règles ci-dessous.

#### **La mise en page et le format**

- 1. Utilisez un format facile à lire, facile à suivre et facile à photocopier. Par exemple du A4 ou A5.
- 2. Réfléchissez à la taille de votre document. Un livre de 100 pages est trop long. Les gens pourraient ne pas se sentir capables de lire un tel livre. Dans ce cas, il vaut mieux écrire 3 livrets plus petits.
- 3. N'utilisez jamais une mise en page qui rendra votre document difficile à lire et à comprendre.

Le plus important est que le document soit facile à comprendre pour les personnes handicapées intellectuelles.

4. N'utilisez jamais un fond qui rend le texte difficile à lire.

Le fond est ce qui est derrière le texte.

Par exemple, n'utilisez jamais une image ou un schéma comme fond.

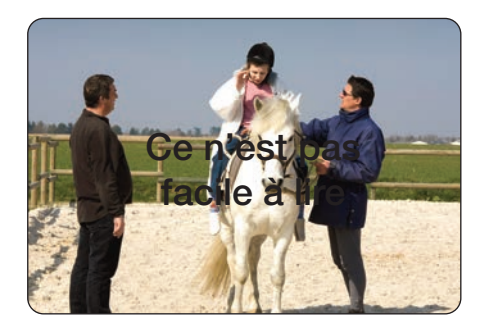

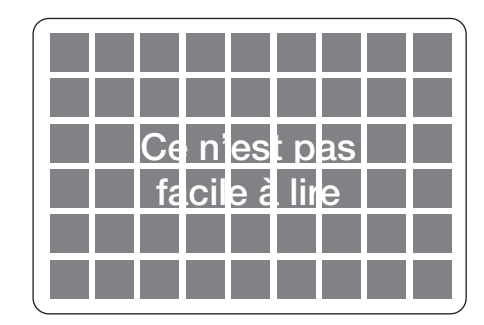

**Attention :** lorsque vous utilisez un fond foncé avec une écriture claire. il faut que le fond soit assez foncé

et que l'écriture soit assez claire pour qu'on puisse la lire.

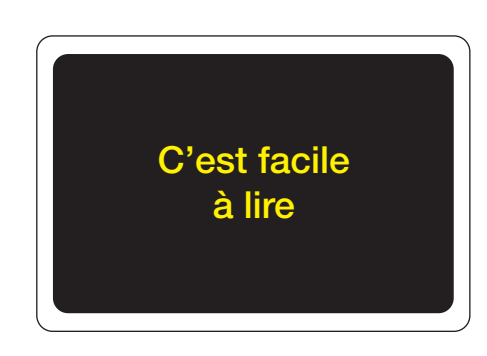

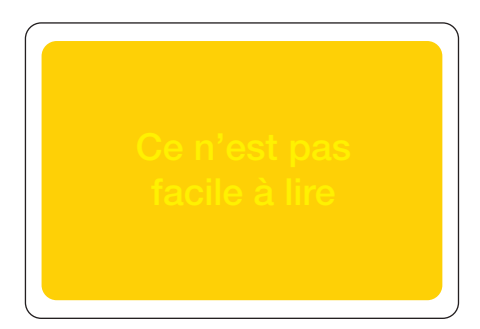

#### **Le type d'écriture**

5. Utilisez toujours une police claire facile à lire. Une police est un type d'écriture. Par exemple Arial ou Tahoma sont des polices claires et faciles à lire. Cela signifie que :

• **Vous ne devez jamais utiliser des « polices à empattement ».**

Voici ce qui signifie une « police à empattement »

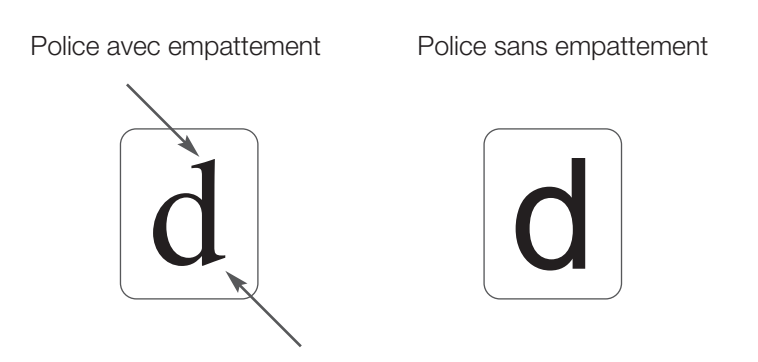

Ces polices avec empattement sont plus difficiles à lire car la forme des lettres n'est pas très claire.

Voici quelques exemples de polices plus difficiles à lire : Century n'est pas facile à lire. Times new roman n'est pas facile à lire.

#### • **Vous ne devez jamais utiliser une écriture trop rapprochée.**

Exemple : Il s'agit ici de la police « Gill 14 réduit ».

Ce n'est pas facile à lire car c'est trop rapproché.

Il s'agit ici d'Arial 14 avec un espacement de caractères de 70%. Ce n'est pas facile à lire.

Ceci est l'exemple d'un texte avec un interligne de 0.8 pt. Ce n'est pas facile à lire.

#### • **Vous ne devez jamais utiliser une écriture trop claire qui ne s'imprime pas bien.**

Exemple : Il s'agit ici de la police « Eras 14 clair ». Ce n'est pas facile à lire car c'est trop clair.

#### • **Vous ne devez jamais écrire en italique**

Exemple : *Ce texte est en italique. Ce n'est pas facile à lire.*

#### • **Vous ne devez jamais utiliser une forme d'écriture particulière.**

Exemple : Ceci est un texte avec ombre. Ce n'est pas facile à lire.

> Ceci est un texte avec contour. Ce n'est pas facile à lire.

- 6. Utilisez toujours une écriture large. Vous devez utiliser une écriture au moins aussi large que la taille 14 d'Arial.
- 7. N'écrivez pas des mots entiers en majuscules. Les minuscules sont plus faciles à lire.
- 8. Essayez de n'utiliser qu'un seul type d'écriture dans votre texte
- 9. Souligner le texte peut le rendre plus difficile à lire pour certaines personnes handicapées intellectuelles . Faites attention lorsque vous soulignez du texte.

10. Lorsque c'est possible, évitez d'écrire en couleur car

- certaines personnes ne font pas la différence entre les couleurs ;
- des gens auront peut-être besoin de photocopier votre document en noir et blanc.

Les couleurs n'apparaîtront alors pas clairement.

• Certaines couleurs n'apparaissent pas bien sur certains fonds. Par exemple de l'écriture jaune sur du papier blanc n'est pas facile à lire.

#### **→Les mots**

11. N'utilisez pas de mots difficiles. Si vous devez utiliser des mots difficiles, expliquez les clairement.

Si c'est possible, expliquez les mots au moment où vous les utilisez. Pour les documents écrits, il est aussi possible d'avoir une liste de mots utiles à la fin du document.

12. N'utilisez jamais de notes de bas de page.

Une note de bas de page, c'est lorsque vous expliquez quelque chose au bas de la page plutôt que de l'expliquer dans le texte.

Exemple :

N'écrivez pas « Pierre DUPONT(1) a parlé lors de la réunion ».

#### **Ecrivez**

« Pierre DUPONT est le président d'une organisation

qui lutte pour l'environnement.

Pierre DUPONT a parlé lors de la réunion. »

(1) Président d'une organisation qui lutte pour l'environnement

13. Faites attention à l'utilisation des pronoms. Les pronoms sont des mots comme « je », « lui » ou « il ». Ce sont des mots que vous utilisez à la place du nom d'une personne ou d'une chose dont vous avez déjà parlé.

Un pronom remplace une personne ou une chose. Il faut que ça soit bien clair que le pronom remplace cette personne ou cette chose. Vérifiez qu'il est toujours clair de qui ou de quoi parle le pronom. Si ce n'est pas clair, alors utilisez le nom de la personne ou de la chose en entier.

14. Utilisez une ponctuation simple.

Par exemple, n'écrivez pas

« Hier, j'ai acheté un vélo vert/jaune

(un nouveau vélo !) pour mon fils ; il s'appelle Michael ».

Ecrivez plutôt

« Mon fils s'appelle Michael.

Hier, je lui ai acheté un nouveau vélo.

Le nouveau vélo est vert et jaune ».

- 15. Essayez d'éviter les caractères spéciaux, comme  $\backslash$ , &,  $\lt$ ,  $\S$  ou #.
- 16. Evitez toutes les abréviations comme « par ex. » ou « etc. ».

#### **Les phrases**

- 17. Commencez toujours une nouvelle phrase sur une nouvelle ligne.
- 18. Ne séparez jamais 1 mot sur 2 lignes. Cela signifie que vous ne devez jamais utiliser un tiret (-) pour séparer un mot sur 2 lignes.
- 19. Faites des phrases courtes.
	- Pour cela, vous pouvez
	- écrire une seule idée par phrase ;
	- mettre un point et faire une nouvelle phrase avant de commencer une nouvelle idée, plutôt que d'utiliser une virgule ou un « et » ;

Lorsque c'est possible, 1 phrase devrait tenir sur 1 ligne. Si vous devez écrire 1 phrase sur 2 lignes, coupez la phrase à l'endroit où vous feriez une pause lorsque vous lisez à voix haute.

Par exemple :

Ecrivez : La manière dont cette phrase est coupée la rend facile à lire.

N'écrivez pas : La manière dont cette phrase est coupée ne la rend pas facile à lire.

#### $→$  **Fcrire un texte**

- 20. Utilisez des titres clairs et faciles à comprendre. Les titres doivent vous expliquer ce qui va suivre juste après.
- 21. Il faut toujours donner aux gens toutes les informations dont ils ont besoin. Il faut que ça soit clair et qu'on sache rapidement
	- pour qui vous écrivez
	- et quel est le sujet dont vous parlez.
- 22. Ne donnez que les informations nécessaires pour que les personnes comprennent votre message. Ne leur donnez que les informations importantes.
- 23. Il faut que les informations importantes

soient faciles à trouver.

Pour cela, vous pouvez :

- **–** placer ces informations au début du document ;
- **–** mettre les informations importantes en gras ;
- **–** ou encadrer les informations importantes.
- 24. Essayez de ne pas trop utiliser de sous-titres ou de points comme 1.2.1.
- 25. Les graphiques et les tableaux

peuvent être très difficiles à comprendre.

Mais ils peuvent parfois expliquer les choses bien mieux qu'un texte. Lorsque vous utilisez des graphiques ou des tableaux,

faites-les simples et expliquez les bien.

Par exemple :

M. DUPONT travaille sur ordinateur la plupart du temps. Il donne aussi des formations et crée des informations faciles à lire. Mais cela lui prend moins de temps que son travail sur ordinateur. Pour finir, M. DUPONT assiste aussi à des conférences. Mais c'est ce qui lui prend le moins de temps.

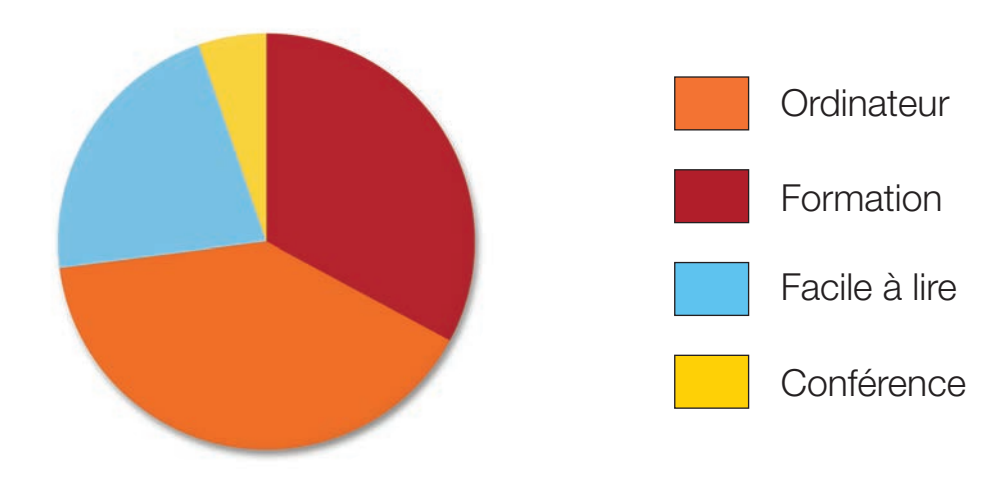

#### **Le temps de travail de M. Dupont**

#### $\rightarrow$  A quoi devrait ressembler votre texte

26. Alignez votre texte à gauche. Ne justifiez jamais votre texte.

> Justifier un texte veut dire qu'on aligne le texte à gauche et à droite. Un texte justifié a de grands écarts entre les mots et est plus difficile à lire.

Exemple : Ce texte est aligné à gauche. Il est facile à lire car les mots sont tous espacés de la même manière.

Ce texte est justifié et il n'est pas aussi facile à lire car il y a de grands écarts entre les mots.

- 27. Utilisez des points (puces ou des numéros) pour faire une liste. Une liste de mots séparés par des virgules n'est pas facile à lire. Par exemple, écrivez :
	- « Les buts de la réunion sont
	- que les gens se rencontrent,
	- que les gens apprennent de nouvelles choses,
	- et qu'ils découvrent de nouveaux outils. »

N'écrivez pas

« Les buts de la réunion sont que les gens se rencontrent, que les gens apprennent de nouvelles choses et qu'ils découvrent de nouveaux outils. »

- 28. N'écrivez pas dans des colonnes.
- 29. Ne mettez pas trop de texte sur une page.
- 30. Laissez des espaces entre les paragraphes.
- 31. La première ligne d'un paragraphe devrait être alignée avec le reste du texte. Les personnes disent que le texte ne devrait pas être « en retrait ».
- 32. Essayez d'éviter les marges étroites.

Les marges sont les espaces entre les mots et les bords de la page. Quand c'est possible, laissez de grandes marges afin que votre page n'ait pas l'air trop étroite.

33. Numérotez les pages de votre document quand vous le pouvez. Pour des documents de réunion, écrivez « page 2 sur 4 ». Cela aidera les personnes à savoir si elles ont toutes les pages.

#### **Comment montrer qu'il s'agit d'un document facile à lire**

34. Placez un symbole facile-à-lire sur la couverture de votre document facile à lire. Cela permettra aux gens de voir qu'il s'agit d'un document facile à lire.

Il existe un logo européen facile-à-lire que vous pouvez utiliser. Voici à quoi il ressemble :

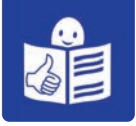

Vous pouvez télécharger ce logo gratuitement sur www.inclusion-europe.org/etr

#### **Les images**

35. Beaucoup de personnes trouvent que lire n'est pas facile. Pour les aider à comprendre votre texte, vous devriez placer des images à côté pour le décrire.

Les images sont des choses comme :

- des photographies,
- des dessins,
- ou des symboles.

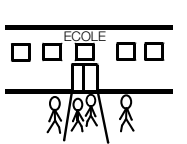

ECOLE

- 36. Pour illustrer votre texte, vous pouvez utiliser :
	- des photographies,
	- des dessins,
	- ou des symboles.

Lorsque c'est possible, essayez d'utiliser le même type d'image à travers tout le document.

- 37. Utilisez toujours les bonnes images adaptées aux gens à qui vous vous adressez. Par exemple, n'utilisez jamais des images pour enfants lorsque vous vous adressez à des adultes.
- 38. Utilisez toujours des images claires, faciles à comprendre et qui correspondent à la partie du texte qu'elles sont censées expliquer.

Par exemple, vérifiez que les photographies sont claires et qu'il n'y ait pas trop de choses à regarder.

Exemple :

Ceci est une photographie claire d'une femme qui téléphone.

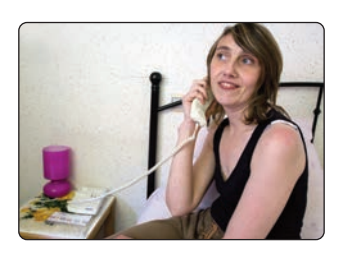

Cette photo n'est pas claire car il y a trop de choses à regarder.

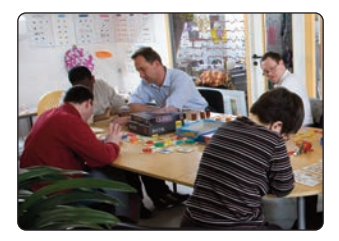

- 39. Utilisez la même image pour décrire la même chose dans tout votre document.
- 40. Il existe plusieurs façons d'utiliser des images. Par exemple, vous pouvez placer 1 ou 2 images près d'un paragraphe pour expliquer ce dont parle le texte.

#### **Règles pour la langue française**

#### 41. Faites attention aux nombres

- **-** Ecrivez les nombres en chiffres et non en toutes lettres. Cela veut dire que vous devriez écrire les nombres comme ceci : 1, 2 et pas : un, deux.
- **-** N'utilisez jamais de chiffres romains comme V, X ou VI
- 42. Lorsque c'est possible, écrivez les dates en entier. Par exemple : Mardi 13 octobre 2008.

N'écrivez pas 13/10/2008

ni 13 octobre.

# <sup>3</sup> Règles spécifiques<br>
<sup>3</sup> aux informations électroniques

Les informations électroniques se trouvent sur les ordinateurs. Ce sont par exemple les informations que vous trouvez sur les sites Internet ou sur les CD-rom.

Il est important de suivre les règles présentées dans la section 1 et 2 si vous voulez créer des informations électroniques faciles à lire et à comprendre.

#### **Remarque :**

« L'initiative pour l'accessibilité du web » est une association internationale. Cette association a développé des règles importantes pour l'accès aux informations sur les ordinateurs. Par exemple pour rendre les sites Internet accessibles aux personnes aveugles ou aux gens qui ont du mal à bouger les mains et à cliquer avec la souris. Cette association a écrit des règles pour rendre les sites Internet accessibles aux personnes handicapées. Vous pouvez consulter ces règles sur : http://www.w3.org/WAI/gettingstarted/Overview.html Malheureusement ces règles ne sont pas faciles à lire. Vous aurez donc peut-être besoin d'aide pour les comprendre. Les règles suivantes sont spécifiques

aux personnes qui ont des déficiences intellectuelles. Leur but principal est de rendre les sites Internet et les CD-rom

faciles à lire et à comprendre

pour les personnes handicapées intellectuelles .

C'est toujours mieux si les sites Internet et les CD-rom sont entièrement faciles à lire. Mais lorsque ce n'est pas le cas, il faut qu'il y ait sur la première page un lien clair vers toutes les pages qui sont en faciles à lire.

#### $→$  **Créer un site internet accessible**

1. Demandez toujours

à des personnes handicapées intellectuelles de tester votre site Internet.

2. Pour trouver des sites internet,

il existe des moteurs de recherche comme google ou yahoo Pour que les personnes puissent facilement trouver votre site vous pouvez ajouter les mots « facile-à-lire » dans les meta tags de votre page d'accueil.

Les meta tags sont des titres que personne ne voit. Seuls les moteurs de recherches les trouvent quand ils cherchent des informations faciles à lire. La personne qui crée votre site web devrait pouvoir vous aider.

3. Essayez d'ajouter des éléments sur votre site web qui rendent l'information plus facile à comprendre. Vous pourriez par exemple utiliser un lecteur d'écran. Un lecteur d'écran lit à voix haute les mots affichés sur l'écran.

Ou vous pourriez utiliser des petits films où des personnes lisent et expliquent vos textes. 4. Sur les sites Internet,

des nouvelles pages peuvent parfois s'afficher toutes seules. C'est ce qu'on appelle les pages « flash », car elles apparaissent sans avoir cliqué nulle part. Il faudrait éviter ce genre de choses sur les sites Internet si vous voulez qu'ils soient faciles à lire et à comprendre. Les « pages flash » peuvent être dures à suivre et certaines personnes peuvent se sentir perdues quand elles apparaissent.

- 5. Les gens utilisent parfois des programmes spéciaux pour leurs sites Internet. Par exemple un programme qui permet d'avoir de très beaux dessins. Vous devriez faire attention aux programmes spéciaux. Ils peuvent être lourds. Ils peuvent rendre votre site Internet plus difficile d'accès et moins facile à lire.
- 6. Souvenez-vous que les gens utilisent parfois de vieux ordinateurs. Ou qu'ils ont des connections internet lentes. Il ne faut donc pas utiliser de programmes ou d'images qui vont rendre l'internet très lent. Les personnes pourront ainsi accéder plus facilement à votre site.
- 7. Essayez de prévoir un système qui permette aux personnes de trouver les choses facilement sur votre site Internet. C'est ce qu'on appelle habituellement un « outil de recherche ».

#### **Votre page d'accueil**

La page d'accueil est la première page qui apparaît lorsque vous tapez l'adresse d'un site Internet.

C'est une page importante car c'est la première chose que les gens verront lorsqu'ils visiteront votre site Internet.

8. Votre page d'accueil doit indiquer clairement le sujet du site Internet.

- 9. Indiquez sur votre page d'accueil
- un numéro de téléphone,
- une adresse postale
- une adresse électronique de contact.

Les gens peuvent ainsi vous contacter facilement.

- 10. Il devrait y avoir des grosses touches indiquées clairement permettant de modifier la taille de l'écriture pour les personnes qui préfèrent les écritures plus larges.
- 11. Si votre site Internet est disponible dans différentes langues, utilisez le drapeau des pays pour que les gens puissent facilement reconnaître leur langue.

#### **→ Passer d'une page à l'autre sur un site internet**

Quelques définitions :

Lorsque vous passez d'une page à une autre sur un site Internet, on appelle cela la navigation.

Une barre de navigation est une barre où apparaissent les titres des différentes parties d'un site Internet.

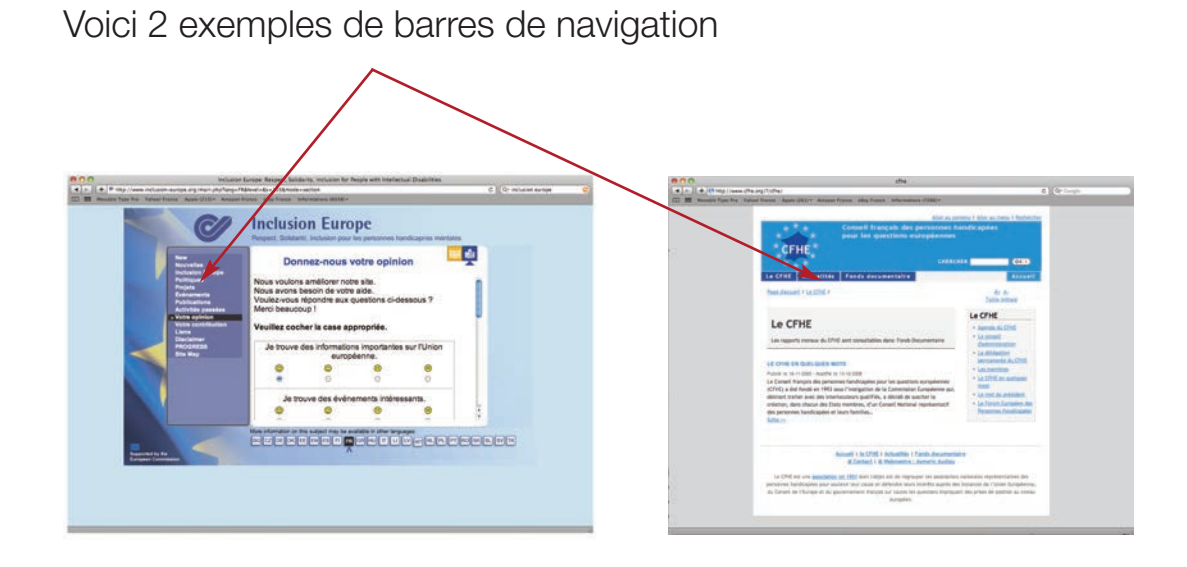

12. Il faut que ce soit facile pour les gens de passer d'une page à l'autre. Vous pouvez par exemple utiliser sur chaque page de grosses touches clairement indiquées.

Les gens peuvent cliquer sur ces touches pour :

- aller sur la page suivante
- retourner à la page précédente
- retourner à la page d'accueil.
- 13. Les gens doivent toujours pouvoir voir facilement dans quelle partie du site Internet ils se trouvent. La barre de navigation doit indiquer cela clairement.
- 14. Vérifiez que les gens ne doivent pas cliquer plus d'une fois pour retourner à la page d'accueil.

15. Utilisez toujours la même barre de navigation au même endroit dans tout le site Internet. Les gens peuvent de cette manière apprendre à bien connaître

les différentes parties qu'ils peuvent trouver sur le site Internet.

- 16. Votre principale barre de navigation ne devrait pas avoir plus de 7 ou 8 titres.
- 17. Vérifiez que les titres de la barre de navigation sont clairs et faciles à comprendre. Si vous sentez qu'ils sont trop difficiles, vous pouvez expliquer plus précisément sur votre page d'accueil ce que les gens trouveront sous les différents titres.
- 18. Les sites Internet ont parfois une deuxième barre de navigation. Cette deuxième barre n'a pas de titres concernant le contenu. Elle a des titres comme « Plan du site », « A propos de » ou « Contacts ».

Si vous choisissez d'avoir une deuxième barre de navigation, vérifiez qu'elle ne se présente pas comme la première.

Exemple d'un site Internet qui a 2 barres de navigation

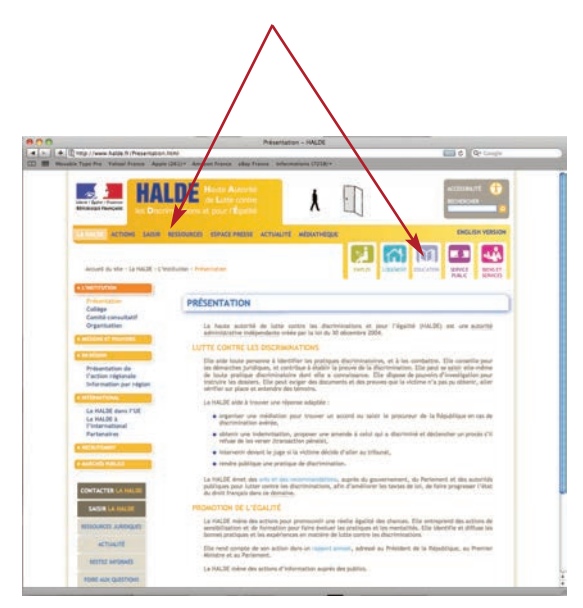

#### **A quoi devrait ressembler votre écran**

19. Ne mettez pas trop de texte sur votre écran. Lorsque c'est possible, essayez de faire tenir tout le texte sur l'écran pour que les gens n'aient pas à le faire défiler.

Si les gens doivent faire défiler l'écran, placez un menu en haut de la page. Un menu est une liste des parties principales de votre texte. Il devrait aussi être possible de retourner en haut de la page depuis la fin de chaque partie.

- 20. Vérifiez qu'il ne faudra pas faire défiler la page de gauche à droite pour lire le texte.
- 21. Laissez des espaces entre les paragraphes du texte affiché sur votre écran comme vous le feriez entre les paragraphes d'un document écrit.
- 22. Ne placez pas d'animations sur l'écran.

#### **→Liens**

Il est souvent possible de cliquer sur des mots sur les sites Internet. En cliquant sur ces mots, vous obtenez plus d'informations. Ces mots sur lesquels vous pouvez cliquer sont appelés des « liens » car ils font le lien vers plus d'informations.

23. Souligner peut rendre la lecture difficile.

Mais il est normal sur Internet de souligner les liens pour que les gens sachent qu'ils peuvent cliquer sur le mot pour visiter une autre page.

Vous ne devriez donc souligner que les liens. Ne soulignez pas les titres ou des mots qui ne sont pas des liens car les personnes essayeront de cliquer dessus pour obtenir plus d'informations.

- 24. Lorsque vous créez des liens vers d'autres pages, expliquez clairement ce que les gens vont trouver sur ces nouvelles pages.
- 25. Evitez de mettre des liens difficiles à lire. Par exemple http://eacea.ec.europa.eu/llp/grundvig/documents/gru\_2007fr.pdf Lorsque le lien est trop long, vous devriez le cacher derrière un mot facile.
- 26. Il est utile pour une personne de savoir si elle a déjà cliqué sur un lien ou pas. Cela est en général indiqué par des couleurs :
	- Le lien est bleu si vous n'avez pas encore cliqué dessus
	- Le lien est violet si vous avez déjà cliqué dessus

Vous devriez utiliser le même code de couleur pour tout votre site Internet.

27. Il vaut mieux que le lien avec de nouvelles informations soit fait seulement avec des mots. Ce n'est pas évident de devoir cliquer sur des images ou des photographies pour trouver de nouvelles informations. Evitez donc de placer un lien vers une autre page derrière une image. Ce n'est pas facile à trouver.

#### **Créer un CD-ROM accessible**

Il est important de respecter les règles pour l'information électronique présentées ci-dessus si vous voulez créer un CD-ROM accessible.

- 28. Lorsque vous créez un CD-ROM accessible, le boîtier doit aussi être facile à lire.
- 29. Essayez de créer un CD-rom qui fonctionne avec tous les programmes. Si un programme spécial est nécessaire pour utiliser votre CD-ROM, indiquez-le sur le boîtier.
- 30. Votre CD-rom devrait démarrer automatiquement lorsque quelqu'un le place dans le lecteur de CD-rom. Des informations faciles à lire expliquant « comment utiliser ce CD-rom » devraient apparaître en premier.

# Règles spécifiques<br>**4** aux informations vidéo

Les partenaires du projet ont aussi travaillé sur des règles pour rendre les informations sur vidéo faciles à comprendre.

Par manque de temps, nous n'avons pas pu travailler à fond sur ce sujet.

Ce projet se concentrait principalement sur les informations écrites et électroniques (sections 2 et 3).

Travailler sur les informations vidéo pourrait être le but d'un nouveau projet.

#### **Introduction**

Lorsque vous voulez donner aux gens des informations, il est très important que ces informations soient accessibles. C'est pour cela que vous devez choisir le meilleur moyen possible pour donner ces informations.

Une façon de donner des informations aux gens est de faire une vidéo. C'est ce que les gens appellent aussi un film ou un DVD.

#### **1• Conseils généraux**

- **-** Votre vidéo doit être simple. Elle doit surtout essayer de rendre des idées difficiles faciles à comprendre.
- Ne vous pressez pas. Ne parlez pas trop vite. Il faut que les gens aient assez de temps pour comprendre ce que vous leur dites.
- **-** Evitez les choses qui portent à confusion, comme les ralentis ou les accélérés.

#### → 2• Pochette

- **-** La conception de la pochette devrait suivre les règles pour les informations faciles à comprendre. Il faut qu'elle reste simple. N'utilisez pas trop d'images ou de graphisme compliqué. Cela rend la pochette moins facile à lire.
- **-** Les informations sur votre pochette doivent être claires et simples. Le texte devrait être facile à lire.
- **-** Les informations importantes devraient apparaître dans la vidéo et pas seulement sur la pochette du DVD. Par exemple une adresse de contact.
- **-** Indiquez clairement quel programme est nécessaire pour lire le CD ou le DVD.

#### $\rightarrow$  3• Voix de fond

Une voix de fond est ce que vous entendez lorsque qu'une personne parle sans qu'on ne la voit car quelque chose d'autre vous est montré sur la vidéo.

- **-** Une voix de fond devrait s'exprimer lentement et très clairement
- **-** Une voix de fond ne devrait parler que des choses que les gens voient à l'écran.
- **-** Si vous utilisez une voix de fond, il peut être utile de présenter d'abord la personne avant qu'elle ne commence à parler.

#### $\rightarrow$  4 $\bullet$  L'écran

- **-** L'écran ne devrait être ni trop clair ni trop foncé.
- **-** La vidéo et le son doivent être de très bonne qualité et clairs.
- **-** Pour les vidéos à regarder sur un ordinateur, les boutons pour régler le son et pour passer au mode plein écran devraient être faciles à trouver.

#### **5• Le film en lui-même**

- **-** Restez aussi proche que possible de la réalité.
- **-** Par exemple, si vous parlez d'un camionneur, ne montrez pas un homme qui conduit une camionnette mais plutôt un homme qui conduit un véritable camion.
- **-** Les vidéos présentant des informations ne devraient pas être trop longues. Pas plus de 20 ou 30 minutes. Si vous avez beaucoup d'informations vous devriez penser à faire 2 films différents.
- **-** Lorsque vous changez d'endroit, expliquez où se trouve le nouveau lieu pour que les gens ne soient pas perdus. Il est peut-être aussi plus facile de voir les gens aller d'un endroit à un autre plutôt que de voir quelqu'un à un endroit puis soudain quelque part d'autre sans savoir pourquoi ni comment il est arrivé là.

#### $→$  **6• Sous-titres**

Sur certaines vidéos, du texte apparaît au bas de l'écran. C'est ce qu'on appelle des sous-titres.

Les sous-titres peuvent être difficiles pour les personnes handicapées intellectuelles. Mais ils peuvent aussi être utiles

- **-** par exemple pour les gens qui sont sourds ou qui ont des troubles auditifs
- **-** ou lorsque la personne qui parle sur la vidéo a un accent très fort ou a du mal à s'exprimer.

Si vous décidez de placer des sous-titres sur votre vidéo, respectez les règles suivantes :

- **-** Les sous-titres devraient suivre les règles pour les informations écrites (voir section 1). Ils devraient être faciles à lire. Utilisez par exemple une écriture plus grande que celle utilisée d'habitude dans les sous-titres des films. Vérifiez que vous pouvez les lire sur un petit écran.
- **-** Il faut que les gens aient assez de temps pour lire les sous-titres. Les sous-titres devraient rester à l'écran aussi longtemps que possible.

Cela n'est pas facile car nous parlons plus vite que nous lisons. Il peut donc être difficile de laisser les sous-titres assez longtemps à l'écran pour que les gens puissent les lire. C'est particulièrement vrai pour les personnes handicapées intellectuelles et qui lisent parfois plus lentement.

C'est pour cela que lorsque vous faites une vidéo, vous devriez vous assurer que les gens ne parlent pas trop vite les uns après les autres.

**-** Les sous-titres doivent bien ressortir sur l'écran. Cela peut être difficile car le fond d'une vidéo change tout le temps. Une solution peut être de mettre une bande foncée au bas de l'écran. Les sous-titres sont donc toujours écrits sur une bande foncée. Mais cette bande devrait être un peu transparente pour qu'on puisse quand même voir le film.

- **-** Les sous-titres devraient se trouver au même endroit sur l'écran du début à la fin de la vidéo. Si c'est possible, c'est mieux de les mettre au bas de l'écran. Si le contraste entre le fond et les sous-titres n'est pas assez marqué, modifiez la couleur de la police, pas la place des sous-titres.
- **-** Il devrait être possible pour la personne qui regarde la vidéo de cacher les sous-titres à tout moment. Il devrait y avoir des instructions claires sur la manière dont elle peut faire disparaître les sous-titres.
- **-** Pour rendre ce qui est dit sur la vidéo encore plus clair, vous pourriez créer un document où tout le texte serait noté. Les gens pourraient ainsi l'imprimer et le lire lorsqu'ils regardent votre vidéo.

#### $→$  **7• Description sonore**

Sur certaines vidéos, il y a une voix qui explique ce qu'il se passe dans le film.

Cela veut dire que les aveugles peuvent comprendre ce qu'il se passe. De cette manière, la vidéo est aussi accessible pour les aveugles. C'est ce qu'on appelle la description sonore. Pour les personnes qui voient bien, cette description sonore peut gêner. Il devrait donc être possible pour la personne qui regarde la vidéo de supprimer la description sonore à tout moment. Il devrait y avoir des instructions claires sur comment arrêter la description sonore.

Enfin, certaines personnes aveugles ont aussi un handicap intellectuel, la description sonore doit donc utiliser des mots faciles à comprendre.

### Règles spécifiques **5** Règles spécific<br>
aux informations audio

Les partenaires du projet ont aussi travaillé sur des règles pour rendre les informations audio faciles à comprendre. Une information audio est une information que vous pouvez écouter, par exemple des infos à la radio ou des annonces dans les trains ou les gares.

Par manque de temps, nous n'avons pas pu travailler à fond sur ce sujet. Ce projet se concentrait principalement sur les informations écrites et électroniques (sections 2 et 3).

Travailler sur les informations audio pourrait être le but d'un nouveau projet.

Nous vous donnons cependant ici quelques conseils pour réaliser des informations audio accessibles.

#### **Conseils pour réaliser des informations audio accessibles**

- 1. Consultez à nouveau les règles indiquées dans la section 1. Elles sont aussi très importantes pour faire des informations audio accessibles.
- 2. Assurez-vous que la personne qui s'exprime a une bonne prononciation et articule clairement.
- 3. Assurez-vous que le son a un bon volume sonore : ni trop faible, ni trop fort.
- 4. Assurez-vous que le son est bon , sans interférence ni bruit de fond.
- 5. Assurez-vous que la personne parle lentement.
- 6. Laissez des pauses aux moments importants. De cette façon les personnes pourront comprendre la première partie avant que la seconde information leur soit donnée.
- 7. Assurez-vous que la personne parle avec une voix claire, c'est-à-dire ni trop grave, ni trop aigüe.
- 8. Laissez du temps aux gens pour comprendre les informations. Par exemple les annonces avant le départ du train devraient être faites assez tôt, pour que les gens aient le temps de se rendre sur le bon quai.
- 9. N'hésitez pas à répéter les informations plusieurs fois.
- 10. Les messages donnés en format audio doivent toujours être polis et courtois.
- 11. Assurez-vous que la personne qui parle n'ait pas un accent trop prononcé.
- 12. Parlez toujours un à la fois.
- 13. N'interrompez pas une information audio, par de la publicité par exemple.
- 14. Assurez-vous que les mots utilisés sont faciles à comprendre. N'utilisez pas de dialectes.
- 15. Placez un son particulier pour annoncer que le format des informations qui suivent est accessible.
- 16. Lisez le texte en laissant transparaître les émotions.
- 17. Lorsque c'est opportun, la voix devrait correspondre au personnage. Par exemple, lorsque vous lisez une histoire lorsque le texte parle d'un homme, utilisez une voix d'homme lorsqu'il parle d'une femme, utilisez une voix de femme lorsqu'il parle d'un enfant, utilisez une voix d'enfant.

Les partenaires du projet ont aussi travaillé sur des règles pour rendre les informations audio faciles à comprendre. Une information audio est une information que vous pouvez écouter, par exemple des infos à la radio ou des annonces dans les trains ou les gares.

Par manque de temps, nous n'avons pas pu travailler à fond sur ce sujet. Ce projet se concentrait principalement sur les informations écrites et électroniques (sections 2 et 3).

Travailler sur les informations audio pourrait être le but d'un nouveau projet.

Nous vous donnons cependant ici quelques conseils pour réaliser des informations audio accessibles.

#### **Conseils pour réaliser des informations audio accessibles**

- 1. Consultez à nouveau les règles indiquées dans la section 1. Elles sont aussi très importantes pour faire des informations audio accessibles.
- 2. Assurez-vous que la personne qui s'exprime a une bonne prononciation et articule clairement.
- 3. Assurez-vous que le son a un bon volume sonore : ni trop faible, ni trop fort.
- 4. Assurez-vous que le son est bon , sans interférence ni bruit de fond.
- 5. Assurez-vous que la personne parle lentement.

L'organisation qui a mené ce projet est Inclusion Europe. 9 autres partenaires étaient impliqués :

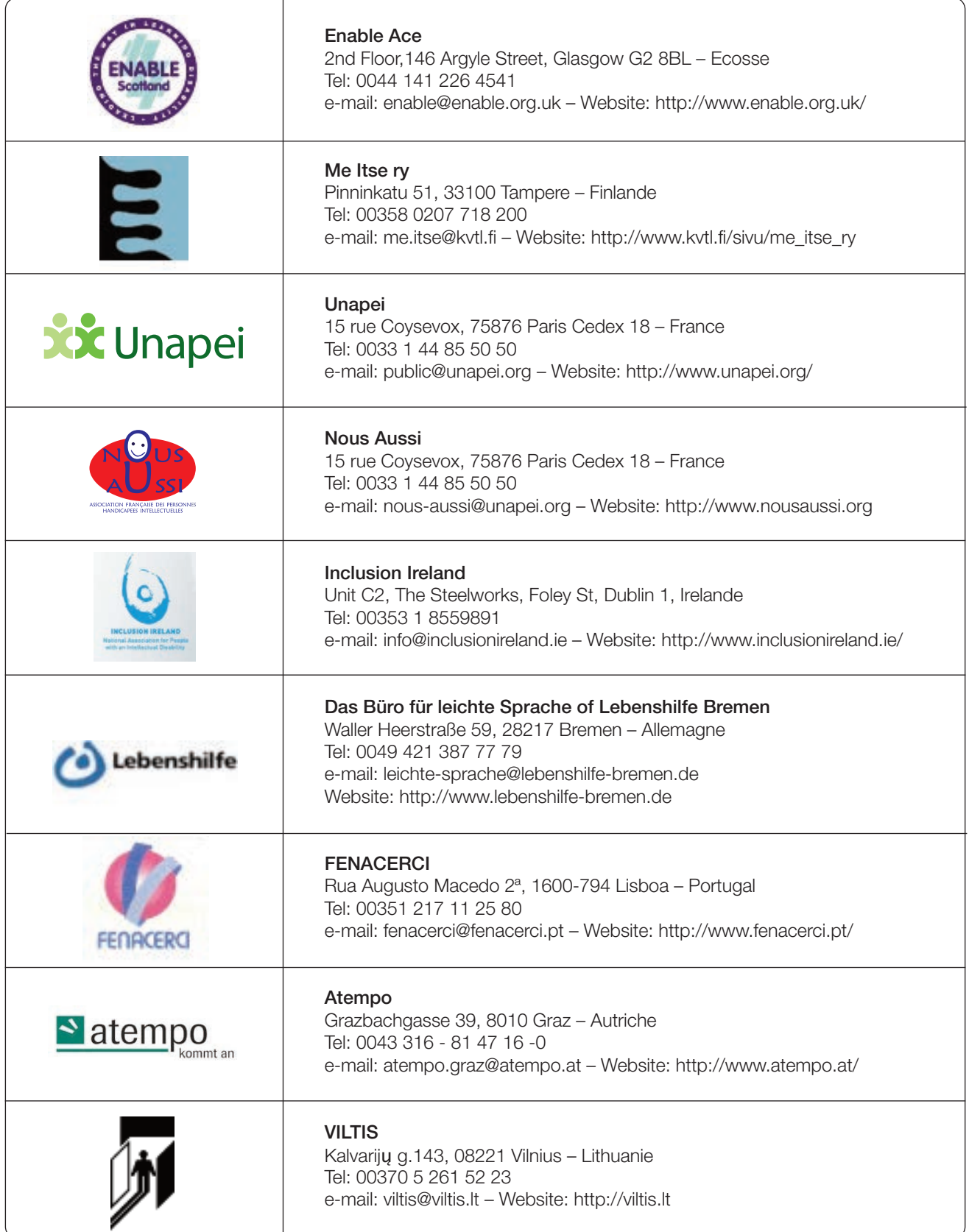

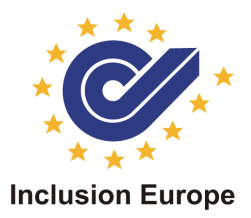

Inclusion Europe

L'association européenne des organisations de personnes handicapées mentales et leurs familles.

Inclusion Europe est une association sans but lucratif. Nous défendons les droits et les intérêts des personnes handicapées mentales et de leurs familles. Nos membres sont des organisations nationales dans 36 pays.

Les personnes handicapées mentales sont des citoyens à part entière. Elles ont un droit égal à l'intégration dans la société, quelle que soit la gravité de leur handicap. Elles veulent des droits, pas des faveurs.

Les personnes handicapées mentales ont beaucoup de talents et de capacités. Elles ont aussi des besoins spécifiques. Elles requièrent un choix de services pour répondre à leurs besoins.

Le travail d'Inclusion Europe se concentre sur trois axes politiques principaux :

- **-** les droits humains des personnes handicapées mentales
- l'intégration dans la société
- la non-discrimination

Inclusion Europe coordonne un large éventail d'activités dans de nombreux pays européens, telles que des conférences, des groupes de travail et des réunions d'échanges. L'association répond aux propositions politiques européennes et fournit de l'information relative aux besoins des personnes handicapées mentales. Inclusion Europe conseille la Commission européenne et les membres du Parlement européen sur les thèmes du handicap.

Soutenu par la Commission européenne, DG EACEA

#### FR

Inclusion Europe

Galeries de la Toison d'Or - 29 Chaussée d'Ixelles # 393/32 - B-1050 Bruxelles - Belgique Tél. : +32-2-502 28 15 - Fax: +32-2-502 80 10 - e-mail: secretariat@inclusion-europe.org

Les Partenaires du projet « Vers une formation continue pour les personnes handicapées intellectuelles » ont écrit 3 autres brochures (www.life-long-learning.eu).

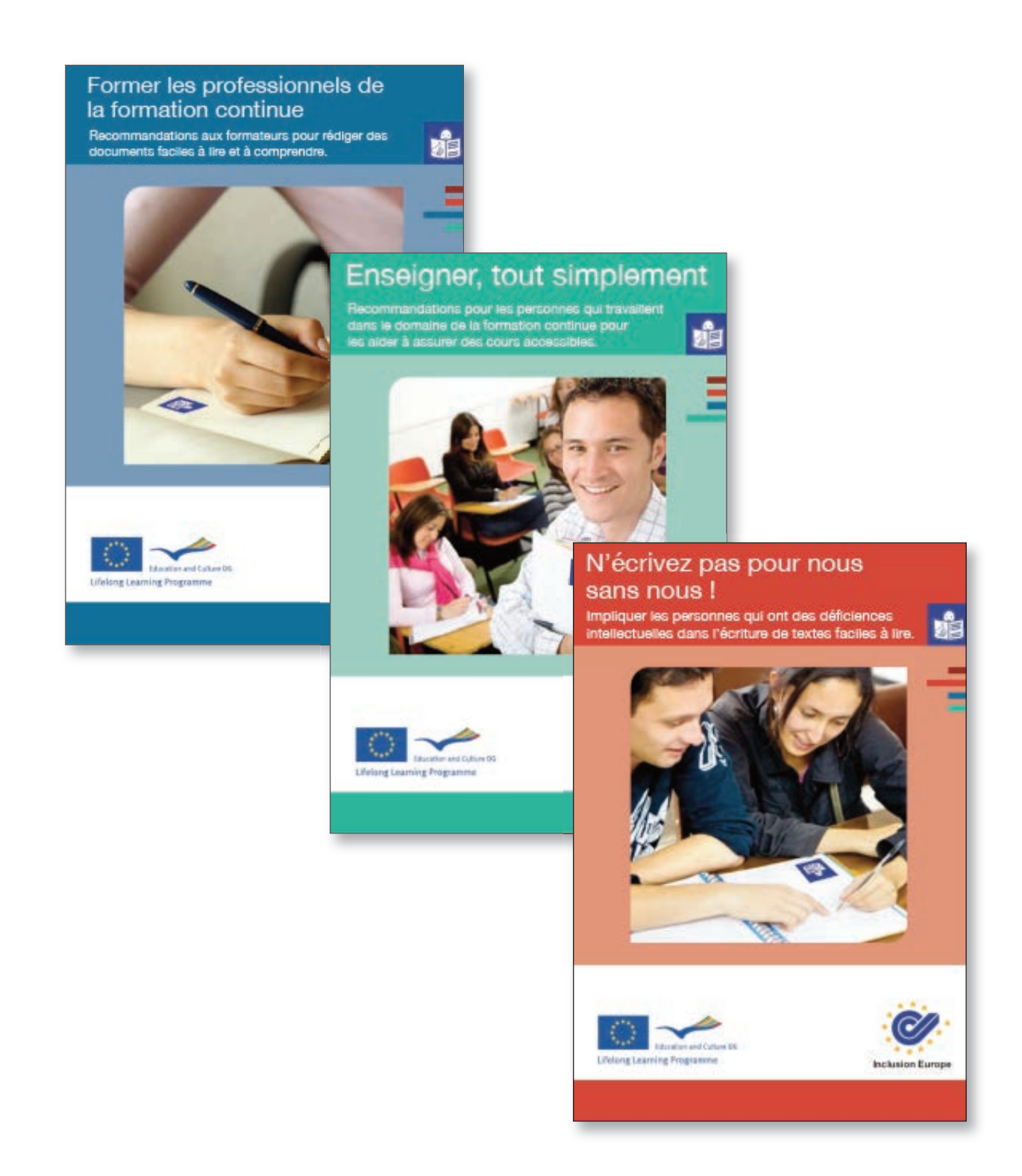

#### **Testez vos textes grâce à la liste de vérification**

Vous pourrez aller tester les textes que vous écrivez vous-mêmes en facile-à-lire. Vous devrez répondre par OUI ou par NON à une série de questions.

Pour cela vous devrez vous rendre sur le site.

#### **www.life-long-learning.eu**

Et quand vous aurez répondu à toutes les questions, vous saurez si votre texte est suffisamment facile-à-lire ou pas.

Par exemple, on vous posera les questions suivantes :

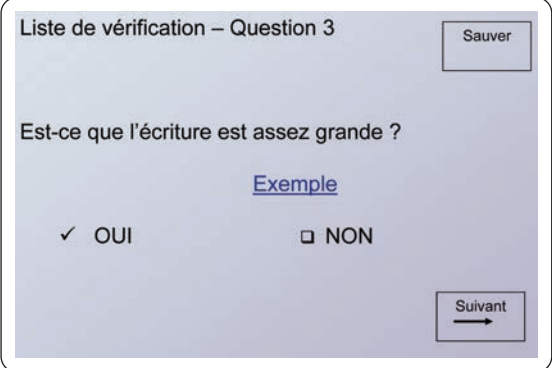

Il y a plus de 50 questions, donc c'est un peu long.

Mais vous pourrez le faire en plusieurs fois et sauver vos premières réponses puis continuer le lendemain.

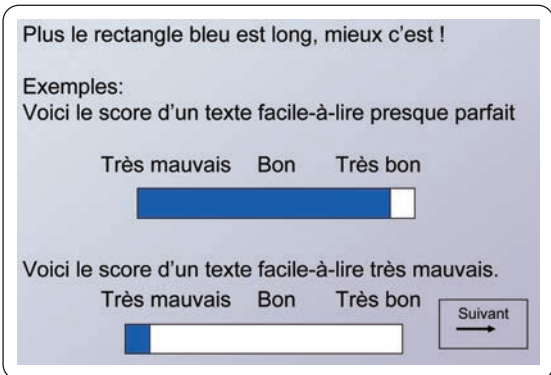

Et à la fin, vous arriverez à ce type de résultat :

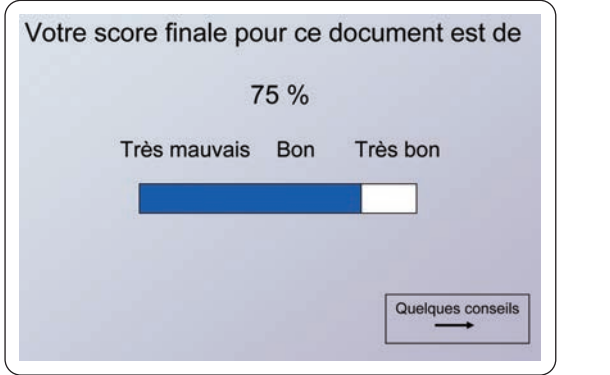

Et en cliquant ici, vous recevrez des conseils sur comment améliorer encore votre texte et le rendre encore plus facile à lire.

UNION NATIONALE DES ASSOCIATIONS DE PARENTS, DE PERSONNES HANDICAPÉES MENTALES ET DE LEURS AMIS 15, rue Coysevox - 75876 Paris Cedex 18 - Tél : 01 44 85 50 50 - Fax : 01 44 85 50 60 Courriel : public@unapei.org - Site internet : www.unapei.org